# **O POTENCIAL DAS ÁGUAS SUBTERRÂNEAS NA PORÇÃO NORDESTE DO QUADRILÁTERO FERRÍFERO (MG): USO DO SIG E ANÁLISE MULTICRITÉRIO COMO FERRAMENTA DE AVALIAÇÃO**

Pedro Henrique Rodrigues Pereira<sup>1</sup>, José Augusto Costa Gonçalves<sup>2</sup>, Eliane Maria Vieira<sup>3</sup> 1,2,3Universidade Federal de Itajubá-Itabira (MG) Brasil. jaucosta@unifei.edu.br

**Palavras-Chave**: Recarga; Hidrogeologia; Itabira

## **INTRODUÇÃO**

A água subterrânea tem sido e seguirá sendo, em volume, o principal recurso natural de água doce em estado líquido da Terra. O município de Itabira (MG), está inserido no contexto geotectônico do Quadrilátero Ferrífero, onde se localizam grandes reservas minerais do país. Com o objetivo de identificar e mapear o potencial das águas subterrâneas, através do uso de SIG (Sistema de Informações Geográficas) e de ferramentas de análises multicritérios, considerando a intensa explotação do minério de ferro, as modificações do meio físico e a possível alteração no regime hídrico subterrâneo regional.

## **MATERIAIS E MÉTODOS**

Foram considerados seis temas determinantes na recarga das formações aquíferas da região, como: tipos de solo, uso e ocupação do solo, declividade, geologia, densidade de drenagem e densidade de lineamentos. Dentro de cada um estes temas, existem diversas classes que também influenciam de um modo específico a ocorrência das águas subterrâneas, Figura 1. Os dados foram processados através do software ArcGIS®, versão 10.1. Para auxiliar na tomada de decisões e para a determinação dos pesos (valores) dos critérios e subcritérios dos temas, utilizou-se o método do Processo Analítico Hierárquico (PAH), introduzido por Saaty (1980). Segundo Machiwal et al. (2011), este método permite a identificação de prioridades e a melhor opção dentre as opções possíveis, considerando aspectos qualitativos e quantitativos, além de reduzir as comparações complexas a comparações uma a uma (par em par). Utilizando o método PAH é possível criar uma estruturação multicritério em níveis hierárquicos, obtendo como resultado uma ordem das alternativas mais influentes nos processos estudados (Berhanu et al., 2013). Foram produzidas seis matrizes de comparação pareada referentes as classes de cada mapa temático e, posteriormente, uma matriz entre todos os mapas temáticos. Neste processo de hierarquização do PAH, Saaty (1990) recomenda que a escala de ponderação entre os critérios deve variar de 1 a 9, onde 1 corresponde a indiferença na importância de um critério em relação ao outro, e 9 significa extrema importância de um critério sobre o outro.

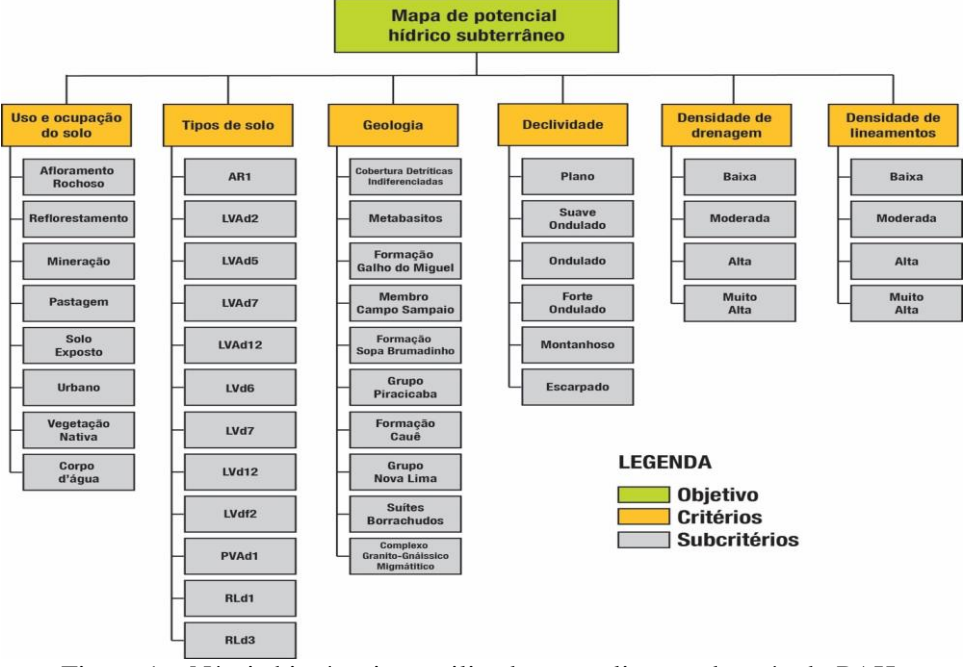

Figura 1 – Níveis hierárquicos utilizados na aplicação do método PAH.

Na elaboração da matriz quadrada ou matriz de comparação pareada, foram feitos os julgamentos aos pares dentre as opções em cada nível hierárquico. Esta matriz possui uma ordem de acordo com a quantidade de fatores avaliados, sendo recíproca, positiva e com diagonal principal igual a 1 (Hammouri et al., 2012). Com base nas equações e procedimentos apresentados por Fenta et al. (2015), as etapas do Processo Analítico Hierárquico iniciam-se a partir de cada elemento na matriz, considerando que a seguinte condição deve ser satisfeita (Equação 1):

$$
a_{ij} = \frac{1}{a_{ii}} \qquad (1) \qquad \qquad \text{Onde: a = elementsa} \text{ da matrix; i = linha; j = coluna.}
$$

Da mesma forma, as comparações também devem obedecer o requisito, (Equação 2):<br> $a_{ij} = \frac{P_i}{P_i}$  (2)<br>Onde: Bi – grau de importância do fator da linha i sobre o fator da

Onde: Pi = grau de importância do fator da linha i sobre o fator da coluna j; Pj = grau de importância do fator da linha j sobre o fator da coluna i.

Considera-se como critério adotado para estabelecimento do grau de importância, as características superficiais dos terrenos que influenciam na recarga dos aquíferos.

Após serem realizados todos os julgamentos, a matriz de comparação A será composta da seguinte forma, (Equação 3):

$$
A = \begin{pmatrix} \frac{p_1}{p_1} & \cdots & \frac{p_1}{p_1} & \cdots & \frac{p_1}{p_n} \\ \cdots & 1 & \cdots & \cdots & \cdots \\ \frac{p_i}{p_1} & \cdots & 1 & \cdots & \frac{p_i}{p_n} \\ \cdots & \cdots & \cdots & 1 & \cdots \\ \frac{p_n}{p_1} & \cdots & \frac{p_n}{p_j} & \cdots & \frac{p_n}{p_n} \end{pmatrix}
$$
 (3)

Por meio da matriz A (Equação 3), o próximo passo consistiu em encontrar os pesos ou valores de cada critério. Para isso, inicialmente somam-se todos os elementos da coluna j, de acordo com, (Equação 4):

$$
\frac{p_1}{p_j} + \dots + \frac{p_i}{p_j} + \dots + \frac{p_n}{p_n} = \frac{\sum_{i=1}^n p_i}{p_j} \qquad (4)
$$

Em seguida, realiza-se a normalização da coluna j, (Equação 5), através da razão entre a Equação 2, pela Equação 4:

$$
\frac{\frac{P_i}{P_j}}{\frac{\sum_{i=1}^{n} P_i}{P_j}} = \frac{p_i}{p_j} \times \frac{p_j}{\sum_{i=1}^{n} p_i} = \frac{p_i}{\sum_{i=1}^{n} P_i}
$$
(5)

Logo, o peso referente a linha i será calculado pela média dos elementos desta linha, (Equação 6):

$$
W_{i} = \left(\frac{P_{i}}{\sum_{i=1}^{n} P_{i}} + \dots + \frac{P_{i}}{\sum_{i=1}^{n} P_{i}}\right) \times \frac{1}{n}
$$
 (6)

Onde: Wi = Peso referente a linha i; n = número de elementos a serem comparados.

Posteriormente a obtenção dos pesos, inicia-se a verificação da consistência dos julgamentos que é realizada através do cálculo do máximo autovalor da matriz de comparação. O autovalor é determinado pela multiplicação dos valores normalizados (Equação 5) pelos respectivos pesos (Equação 6) e, posteriormente, somando-se os valores encontrados (Equação 7).

$$
\lambda_{max} = \sum_{i=1}^{n} \left( W_i \times \frac{P_i}{\sum_{i=1}^{n} P_i} \right) \qquad (7)
$$

Onde:  $\lambda$ max = Autovalor máximo.

Calcula-se o desvio ou grau de consistência, que segundo Saaty (1980) é mensurado por meio da Equação 8:

$$
IC = \frac{\lambda_{max} - n}{n - 1} \qquad (8)
$$

Onde: IC = Índice de consistência;

Por fim, Saaty (1980) propôs o cálculo da razão de consistência (RC) que expressa o índice de consistência da matriz de comparação pareada. Segundo o autor, valores inferiores a 0,1 refletem que não houve inconsistência nos valores atribuídos aos julgamentos, e valores superiores indicam que os julgamentos realizados precisam ser reavaliados, (Equação 9):

$$
RC = \frac{IC}{IR} \qquad (9)
$$

Onde:  $RC = Razão$  de consistência:  $IR = \hat{I}$ ndice Randômico

O elemento IR constitui o Índice Randômico proposto para diferentes valores de n. Tais valores são mostrados na Tabela 1.

Tabela 1 - Índice randômico (IR) de acordo com a quantidade de critérios adotados.

| Quantidade de Critérios | $1 \t2 \t3$ | 4 | $\sqrt{5}$ | 6                                                 |  |  |
|-------------------------|-------------|---|------------|---------------------------------------------------|--|--|
| Índice Randônico        |             |   |            | 0,00 0,00 0,58 0,89 1,12 1,32 1,41 1,41 1,45 1,49 |  |  |

Para a análise multicriterial do PAH, foi empregado o método analítico de Combinação Linear Ponderada (CLP), que consiste na padronização dos fatores para uma escala comum, com seus respectivos pesos, para posteriormente serem combinados através de uma média ponderada (Jasrotia et al., 2013). Os pesos obtidos pelo método PAH em ambiente SIG, permitem a atribuição de novos valores as classes em formato raster, possibilitando a inserção manual dos respectivos pesos para cada uma das classes dos mapas temáticos. Posteriormente, para utilização do método de combinação linear ponderada no SIG, foi utilizada a ferramenta Raster Calculator, no qual foi inserida a Equação 10 para elaboração do mapa final: onde, PHS = Potencial hídrico subterrâneo; USO = Uso e ocupação do solo; DEC = Declividade; DD = Densidade de Drenagem; DL = Densidade de Lineamentos; SOL = Solos; GEO = Geologia; P = Peso normalizado do tema; Pi = Peso normalizado individual das classes do tema. A partir da aplicação e cálculos da Equação 10, o mapa gerado mostrou cinco classes distintas de potencial hídrico subterrâneo: muito baixo, baixo, moderado, alto e muito alto.

 $PHS = USO_pUSO_{pi} + DEC_p DEC_{pi} + DD_p DD_{pi} + DL_p DL_{pi} + SOL_p SOL_{pi} + GEO_p GEO_{pi}$  (Equação 10).

### **RESULTADOS**

Considerando o peso obtido referente a cada um dos mapas temáticos através do PAH, foi estabelecida a hierarquia entre os mesmos, avaliando-se as propriedades e as características que favoreçam a infiltração, armazenamento e transmissão de água subterrânea nos aquíferos. Considerou-se a seguinte ordem decrescente de importância aos temas escolhidos e estudados: solos, geologia, uso e ocupação do solo, declividade, densidade de lineamento e densidade de drenagem.

A Figura 2 mostra o mapa de potencial hídrico subterrâneo elaborado a partir da obtenção de todos os pesos dos mapas temáticos analisados. Na Tabela 2, foram quantificadas as respectivas áreas para cada uma das classes de potencialidade hídrica subterrânea.

Tabela 2 - Quantificação em área das classes de potencialidade hídrica subterrânea

| Classe de potencialidade<br>hídrica subterrânea | Muito baixa | Baixa  | Moderada | Alta  | Muito Alta | Total   |
|-------------------------------------------------|-------------|--------|----------|-------|------------|---------|
| Km <sup>2</sup>                                 | 394.11      | 414.08 | 342.21   | 95.04 | 8.26       | 1253.70 |
| $\frac{0}{0}$                                   | 31.44       | 33.02  | 27.30    | 7.58  | 0.66       | 100,00  |

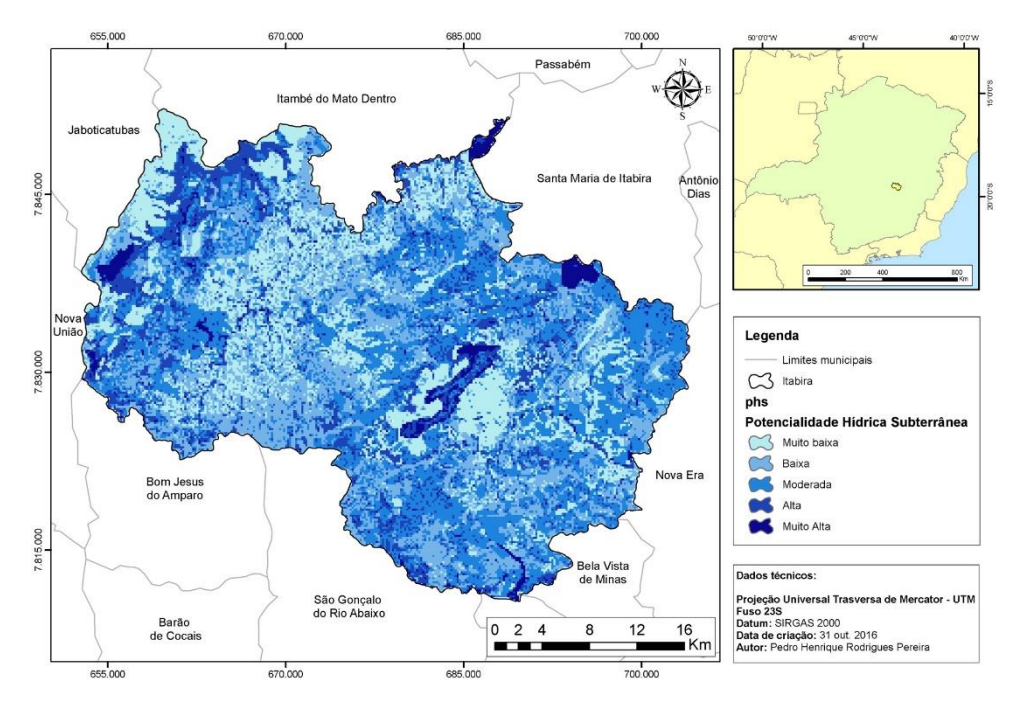

Figura 2 – Mapa de potencialidade hídrica subterrânea do município de Itabira.

### **CONCLUSÕES**

A utilização do SIG como ferramenta mostrou-se eficiente para manipulação e apresentação dos dados geográficos na elaboração do mapa de potencial hídrico subterrâneo, viabilizando análises de resultados com elevados volumes de informação. A aplicação da análise multicritério através do método do Processo Analítico Hierárquico (PAH), permitiu a estruturação do problema por meio de níveis hierárquicos, facilitando assim, a realização de julgamentos consistentes e a definição dos pesos dos critérios e subcritérios para obtenção do objetivo final. No mapa de potencial hídrico subterrâneo, 64,42% do território apresenta índices de potencialidade muito baixa a baixa, devido as características regionais que não favorecem o armazenamento e a circulação das águas subterrâneas, como baixa densidade de drenagem, elevada declividade dos terrenos, constituição litológica, uso e ocupação do solo fortemente influenciado pela ocupação humana e solos de textura argilosa. As regiões consideradas de moderada potencialidade, 27,40% da área, encontram-se ao leste, centro-norte e centro-sul. O fator que possa ter mais influenciado tal distribuição é o uso e ocupação do solo. As áreas com potencial alto a muito alto ocupam juntas cerca de 8,18% do território e encontram-se em pequenas áreas ao norte e oeste, limítrofes com a Serra do Espinhaço, onde se verifica a influência de fatores como o tipo de solo presente, a geologia e a elevada existência de lineamentos que podem justificar a elevada favorabilidade para o armazenamento das águas subterrâneas, (Fashae et al., 2014).

## **REFERÊNCIAS BIBLIOGRÁFICAS**

Berhanu, B.; Melesse, A.M.; Seleshi, Y. GIS-based hydrological zones and soil geo-database of Ethiopia. Catena, 104:21–31, 2013.

Fashae, O. A.; Tijani, M. N.; Talabi, A. O.; Adedeji, O. I. Delineation of groundwater potential zones in the crystalline basement terrain of SW-Nigeria: an integrated GIS and remote sensing approach. Applied Water Science 4(1): p. 19–38, 2014.

Hammouri, N.; El-Naqa, A.; Barakat, M. An integrated approach to groundwater exploration using remote sensing and geographic information system. Journal of Water Resource and Protection 4:717–724, 2012.

Jasrotia, A.S.; Bhagat, B.D.; Kumar, A.; Kumar, R. Remote sensing and GIS approach for delineation of groundwater potential and groundwater quality zones of Western Doon Valley, Uttarakhand, India. Journal Indian Society of Remote Sensing 41(2):365–377, 2013.

Machiwal, D.; Jha, M. K.; Mal, B. C. Assessment of groundwater potential in a semiarid region of India using remote sensing, GIS and MCDM techniques. Water Resources Management 25(5):1359–1386, 2011.

Saaty, T. L. How to make a decision: the analitic hierarchy process. European Journal of Operational Research, North-Holland, v. 48, p. 9-26, 1990.

Saaty, T. L. The analytic hierarchy process. McGraw-Hill, 278 p. New York, 1980.